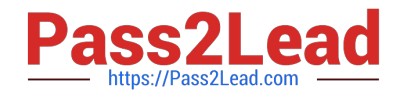

# **C\_HANATEC142Q&As**

SAP Certified Technology Associate - SAP HANA (Edition 2014)

## **Pass SAP C\_HANATEC142 Exam with 100% Guarantee**

Free Download Real Questions & Answers **PDF** and **VCE** file from:

**https://www.pass2lead.com/c\_hanatec142.html**

### 100% Passing Guarantee 100% Money Back Assurance

Following Questions and Answers are all new published by SAP Official Exam Center

**63 Instant Download After Purchase** 

- **63 100% Money Back Guarantee**
- 365 Days Free Update
- 800,000+ Satisfied Customers

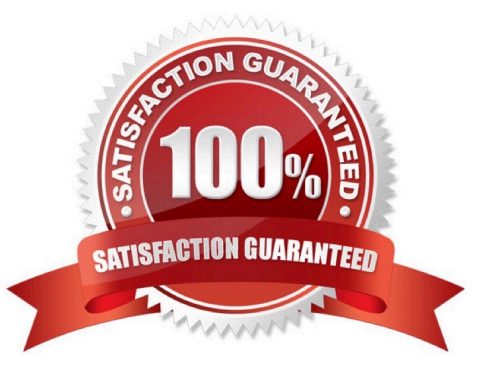

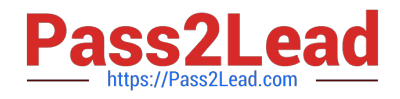

#### **QUESTION 1**

You are replicating data in real-time from a source system to SAP HANA using System Landscape Transformation (SLT). The source system had to be restored using a point-in- time recovery to an earlier point in time. The systems are now out of sync.

How can you synchronize the systems again?

Please choose the correct answer.

- A. Select "Suspend" and "Resume" in the Data Provisioning dialog
- B. Run the hdbnsutil program on the command line

C. Restart the master job using transaction LTR in the SLT system

D. Select "Stop Replication" and "Replicate" in the Data Provisioning dialog

Correct Answer: D

#### **QUESTION 2**

What is the purpose of the save point process in SAP HANA?

Please choose the correct answer.

Choose one:

- A. Save changed data and logs to persistent storage on a regular basis.
- B. Free up memory by saving less frequently used data to persistent storage.
- C. Save changed data to persistent storage when a transaction is committed.
- D. Save logs to persistent storage when a transaction is committed.

Correct Answer: A

#### **QUESTION 3**

What are the recommended ways to perform a database backup? There are 2 correct answers to this question.

- A. Use the./hdbsetup command
- B. Use SAP HANA Studio
- C. Use SQL commands
- D. Use the BRBACKUP command

Correct Answer: CD

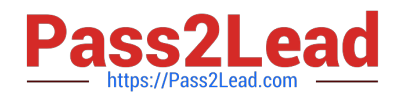

#### **QUESTION 4**

Which of the following can you use to analyze an expensive SQL statement?

There are 2 correct answers to this question.

Choose:

- A. Open the Plan Explanation.
- B. Open the Plan Visualizer.
- C. Open the hdbcons tool.
- D. Open the SQL Plan Cache.

Correct Answer: AB

#### **QUESTION 5**

Which driver is required for the connection between SAP HANA and SAP BusinessObjects Explorer? Please choose the correct answer.

A. BICS

- B. JDBC
- C. ODBO
- D. ODBC

Correct Answer: B

[Latest C\\_HANATEC142](https://www.pass2lead.com/c_hanatec142.html) **[Dumps](https://www.pass2lead.com/c_hanatec142.html)** 

[C\\_HANATEC142 Study](https://www.pass2lead.com/c_hanatec142.html) **[Guide](https://www.pass2lead.com/c_hanatec142.html)** 

[C\\_HANATEC142](https://www.pass2lead.com/c_hanatec142.html) **[Braindumps](https://www.pass2lead.com/c_hanatec142.html)**